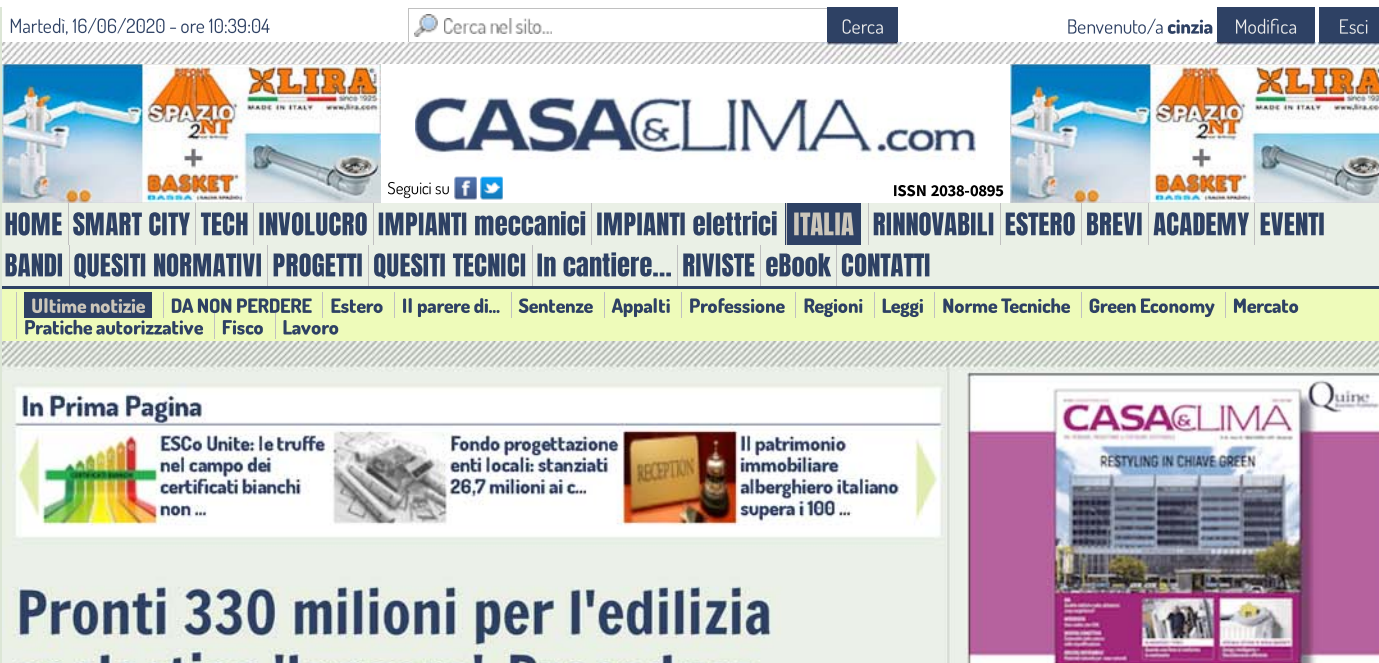

# scolastica 'leggera'. Procedure accelerate

Gli Enti Locali possono accreditarsi per avere le risorse. In arrivo il bando con i fondi

Lunedì 15 Giugno 2020

Tweet | **O** Condividi 13 | Mi place 24.248 | **O** Consiglia 24.248 **in** Condividi

ronti 330 milioni per l'edilizia scolastica 'leggera' in vista della ripresa di settembre. Si tratta di fondi PON che il Ministero dell'Istruzione metterà a disposizione questa settimana attraverso un avviso pubblico che sarà disponibile sul sito istituzionale. In questi giorni, insieme agli Enti Locali, si stanno definendo i criteri per la distribuzione delle risorse.

Nel frattempo il Ministero ha deciso di accelerare le procedure amministrative che servono per accedere ai finanziamenti. Già da oggi, infatti, gli Enti Locali potranno accreditarsi sulla piattaforma amministrativa attraverso la quale otterranno tutte le credenziali che serviranno per poter partecipare al bando che si aprirà la prossima settimana. Normalmente l'accreditamento avviene dopo l'uscita dell'avviso con le risorse disponibili. Con questa accelerazione sarà possibile, anticipando una parte delle operazioni, garantire l'assegnazione dei fondi entro la fine del mese di giugno.

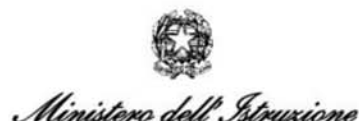

Dihantimento her il sistema educativo di istruzione e di formazione Direxione generale per i fondi strutturali per l'istruxione, l'edilixia scolastica e la scuola digitale

#### REGISTRAZIONE AL SISTEMA INFORMATIVO DEL MINISTERO **DELL'ISTRUZIONE**

PER PARTECIPARE ALL'AVVISO PUBBLICO DI PROSSIMA EMANAZIONE PER IL FINANZIAMENTO DI INTERVENTI URGENTI DI ADEGUAMENTO E ADATTAMENTO DEGLI EDIFICI E DEGLI SPAZI E DELLE AULE DIDATTICHE PER IL CONTENIMENTO DEL RISCHIO SANITARIO DA COVID-19

LA NOTA DI ANCI. Al fine di adeguare gli edifici, gli spazi e le aule didattiche alle misure di contenimento del rischio sanitario da Covid-19, in vista della ripresa delle attività didattiche a settembre, il Ministero dell'Istruzione ha previsto lo stanziamento di 330 milioni di euro a valere sul PON "Per la Scuola" 2014-2020 - Fondo europeo di sviluppo regionale (FESR) a favore di tutti gli Enti locali proprietari di edifici adibiti a sede di istituzione scolastica statale o di cui abbiano la competenza ai sensi della legge 11 gennaio 1996, n. 23.

In attesa della pubblicazione dell'Avviso pubblico e al fine di velocizzare le procedure di finanziamento, tutti gli Enti locali interessati possono procedere alla fase preliminare di

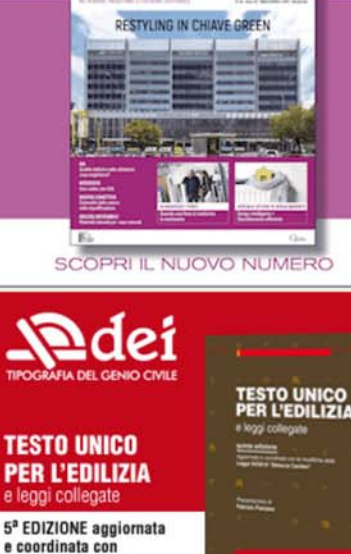

#### **BREVI**

le modifiche della

Legge 55/2019 'Sblocca Cantieri'

旦

#### TRAFFICO ILLECITO DI PELLET, ESEGUITE 51 PEROUISIZIONI LOCALI E 7 ORDINANZE **CAUTELARI IN 7 REGIONI**

SCOPRI DI PIÙ

Operazione "Pupari 2.0" della Guardia di Finanza di Padova. Scoperta organizzazione dedita a un rilevante traffico di pellet perpetrato attraverso l'immissione e l'utilizzo di fatture per operazioni soggettivamente inesistenti, finalizzato al mancato versamento dell'IVA dovuta sulle cessioni effettuate

#### **COVID-19: PESANTI GLI EFFETTI SUL PRIMO** TRIMESTRE 2020 PER IL SETTORE DELLE **TECNOLOGIE PER IL LEGNO-ARREDO**

Acimall: il primo trimestre 2020 si è chiuso con un calo generalizzato degli ordini di macchine e utensili per la lavorazione del legno, una contrazione a due cifre che ha visto coinvolti, pur con qualche piccolo sfasamento temporale, i mercati di tutto il mondo

AVVIATO IL TAVOLO DI LAVORO "PELL OSPEDALI" **COSTITUITO DA ENEA, ASSISTAL, SIAIS E GEMMO** Innovazione dei processi gestionali di infrastrutture urbane strategiche

#### **INARCASSA: POSTICIPATA AL 31 LUGLIO LA** DEROGA AL VERSAMENTO DEL MINIMO **SOGGETTIVO**

Il Consiglio di Amministrazione ha posticipato i termini per inoltrare la richiesta - di norma in scadenza al 31 maggio - consentendo così agli associati una migliore valutazione sulle prospettive reddituali dell'anno in relazione all'emergenza sanitaria da Covid-19

#### **FONDO PROGETTAZIONE ENTI LOCALI: PROVINCE** E CITTÀ METROPOLITANE POSSONO INVIARE LA **RICHIESTA PER FONDI 2020**

Dal 16 maggio al 15 luglio 2020, è possibile accedere all'applicativo informatico predisposto da Cassa Depositi e Prestiti. Le risorse assegnate per il 2020 ammontano a 17.412.500,00 euro

registrazione e di accreditamento dal 12 al 19 giugno 2020, secondo le modalità previste nel documento allegato predisposto dal Ministero Istruzione.

La candidatura dovrà essere presentata dal legale rappresentante dell'ente locale o suo delegato che dovrà preliminarmente effettuare:

- la registrazione al portale del Sistema informativo del Ministero dell'istruzione (SIDI);

- l'accreditamento al sistema di gestione dei finanziamenti PON tramite il servizio SIDI "PON Istruzione - Edilizia Enti Locali".

La registrazione e l'accreditamento ai sistemi informativi sono attività propedeutiche all'invio della candidatura per poter accedere ai finanziamenti, che sarà possibile solo a seguito della pubblicazione dell'Avviso pubblico, di cui daremo tempestiva comunicazione.

ANCI, unitamente ad UPI, ha chiesto che le risorse vengano implementate e che vengano rese note al più presto le linee guida per l'avvio del nuovo anno scolastico con indicazioni nazionali univoche necessarie per programmare gli interventi da realizzare.

## In allegato il documento predisposto dal Ministero Istruzione

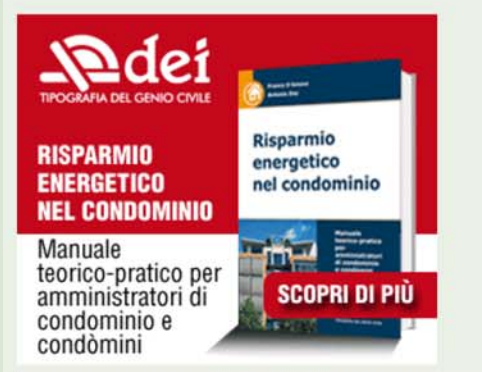

## Allegati dell'articolo

20-06-12-Registrazione-e-accreditamento-per-EELL-2.pdf

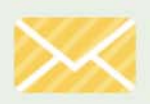

Se vuoi rimanere aggiornato su "Edilizia scolastica" iscriviti alla newsletter di casaeclima.com!

G Condividi 13 | Mi place 24.248 | G Consiglia 24.248 | In Condividi

#### Altre notizie sull'argomento

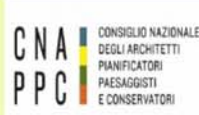

Poteri commissariali ai sindaci per l'edilizia scolastica: critiche dal Consiglio nazionale Architetti

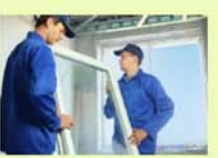

**Decreto attuativo** direttiva EPBD III: nei prossimi mesi obbligatoria la qualifica degli installatori di serramenti per ottenere l'ecobonus

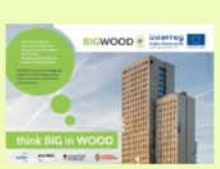

**Filiera sostenibile** dell'edilizia in legno: il progetto BIGW00D

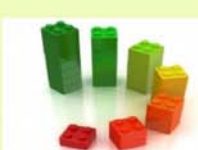

Efficienza energetica degli edifici: incentivi commisurati ai risparmi energetici perseguiti o conseguiti

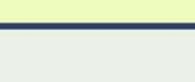

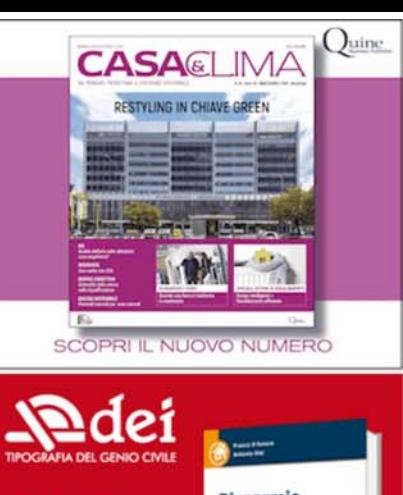

#### **RISPARMIO ENERGETICO NEL CONDOMINIO**

Risparmio energetico nel condominio

Manuale teorico-pratico per amministratori di condominio e condòmini

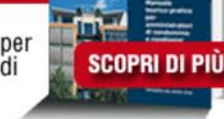

#### **DALLE AZIENDE**

**GRUNDFOS STIPULA UN ACCORDO PER L'ACQUISIZIONE DI EUROWATER** Con questa acquisizione Grundfos intende migliorare

la qualità della vita proponendo soluzioni alle sfide idriche e climatiche del mondo

#### MY TOSHIBA CLIMA: UN'APP PER INSTALLATORI E UTENTI PRIVATI

Toshiba ha lanciato la nuova App gratuita My Toshiba Clima, che permette agli installatori del settore climatizzazione di registrare con facilità gli impianti realizzati

#### TEKNA CHEM SI REINVENTA: DAL **CALCESTRUZZO ALL'IGIENIZZANTE**

Durante l'emergenza Covid-19 l'azienda nota per la produzione di calcestruzzo e materiali da costruzione ha riconvertito un'area dello stabilimento in Brianza e produce igienizzanti per le mani e le superfici

### IL CONCORSO BEST PERFORMER DELL'ECONOMIA CIRCOLARE 2019/2020 PREMIA MAPEI

L'azienda riceve il premio dell'associazione confindustriale per il progetto presentato sugli additivi speciali Mapei ACF-L1, ACF-L2 e ACF-L3 per gli asfalti stradali

#### POMPE DI CALORE, CALDAIE A CONDENSAZIONE, SERVIZI DIGITALI: LA STRATEGIA DI CRESCITA DI **VAILLANT GROUP**

Il gruppo ha chiuso il 2019 con un fatturato di oltre 2,6 miliardi di euro, +5% rispetto al 2018. Gli effetti del coronavirus sono attesi sul secondo trimestre del 2020

ONLINE IL NUOVO SITO DI SAINT-GOBAIN ITALIA Insieme al sito nasce anche il nuovo concept Life Upgrade

#### **RIVISTE**

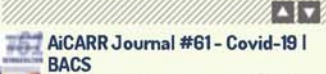

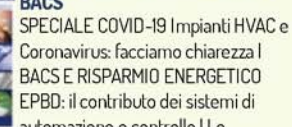

**BACS E RISPARMIO ENERGETICO** EPBD: il contributo dei sistemi di automazione e controllo I Le

potenzialità dell'analisi dei dati I GUIDA REHVA-ISHRAE sugli ambienti scolastici I GLOSSARIO Sistemi idronici

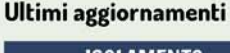

**ISOLAMENTO** 

Tags: edilizia scolastica, procedure

**CLIMATIZZAZIONE** 

```
INNOVAZIONI
```
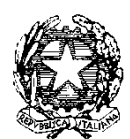

*Ministero dell'Istruzione* 

*Dipartimento per il sistema educativo di istruzione e di formazione Direzione generale per i fondi strutturali per l'istruzione, l'edilizia scolastica e la scuola digitale* 

# **REGISTRAZIONE AL SISTEMA INFORMATIVO DEL MINISTERO DELL'ISTRUZIONE**

# **PER PARTECIPARE ALL'AVVISO PUBBLICO DI PROSSIMA EMANAZIONE PER IL FINANZIAMENTO DI INTERVENTI URGENTI DI ADEGUAMENTO E ADATTAMENTO DEGLI EDIFICI E DEGLI SPAZI E DELLE AULE DIDATTICHE PER IL CONTENIMENTO DEL RISCHIO SANITARIO DA COVID-19**

Al fine di adeguare gli edifici, gli spazi e le aule didattiche alle misure di contenimento del rischio sanitario da Covid-19, è stato previsto lo stanziamento di risorse specifiche a valere sul PON "Per la Scuola" 2014-2020 – Fondo europeo di sviluppo regionale (FESR) a favore di tutti gli Enti locali che siano proprietari di edifici adibiti a sede di istituzione scolastica statale o di cui abbiano la competenza ai sensi della legge 11 gennaio 1996, n. 23.

La candidatura deve essere presentata dal rappresentante legale dell'Ente locale, o suo delegato, che dovrà preliminarmente effettuare:

- la registrazione al portale del Sistema informativo del Ministero dell'istruzione (SIDI);
- l'accreditamento al sistema di gestione dei finanziamenti PON tramite il servizio SIDI "PON Istruzione – Edilizia Enti Locali".

La registrazione e l'accreditamento ai sistemi informativi sono attività propedeutiche all'invio della candidatura per accedere ai finanziamenti, che sarà possibile solo a seguito della pubblicazione dell'Avviso pubblico.

Pertanto, al fine di velocizzare le procedure di accesso ai finanziamenti, tutti gli Enti locali interessati possono procedere alla fase di registrazione e di accreditamento dal 12 al 19 giugno 2020.

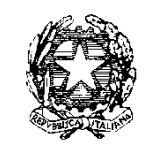

*Ministero dell'Istruzione* 

*Dipartimento per il sistema educativo di istruzione e di formazione Direzione generale per i fondi strutturali per l'istruzione, l'edilizia scolastica e la scuola digitale*

# **Registrazione al portale SIDI**

Gli utenti in possesso di credenziali SPID (identità digitale unica) ovvero già registrati in precedenza e quindi in possesso di Utenza e Password potranno accedere direttamente al *link <https://www.miur.gov.it/web/guest/accesso>* e da qui all'"AREA RISERVATA".

In caso di smarrimento della password è sufficiente procedere attraverso la funzione "Recupero password".

In caso contrario sarà necessario effettuare una "Nuova Registrazione".

Se l'utente che effettua le operazioni di presentazione della candidatura non è il rappresentante legale ma un suo delegato sarà quest'ultimo a dover effettuare l'accesso o la nuova registrazione al portale SIDI e successivamente a perfezionare la richiesta di accreditamento tramite il servizio SIDI "PON Istruzione – Edilizia Enti Locali".

**Accreditamento ai fondi PON tramite il servizio PON Istruzione – Edilizia Enti Locali**

Dopo aver effettuato l'accesso al portale SIDI tramite l'AREA RISERVATA il rappresentante legale, o il suo delegato, deve selezionare tra i servizi disponibili quello denominato **"PON Istruzione – Edilizia Enti locali"** nel quale è presente l'applicazione "Gestione edilizia Enti Locali".

Tale applicazione contiene le seguenti funzionalità:

- **- NUOVO ACCREDITAMENTO:** funzione tramite la quale il Rappresentante legale di un ente locale, o un suo delegato, fa richiesta di accreditamento al fine di partecipare agli avvisi PON PER LA SCUOLA – beneficiari Enti locali.
- **- LISTA ENTI ACCREDITATI:** funzione che visualizza l'elenco degli enti locali per il quale l'utente collegato si è già accreditato. Solo i soggetti accreditati possono trasmettere la candidatura ad avvisi del PON PER LA SCUOLA riservati agli enti locali.

Dal pulsante NUOVO ACCREDITAMENTO (in alto a sinistra) è possibile inserire la richiesta di ACCREDITAMENTO del Rappresentante legale dell'Ente locale o del suo delegato.

Al *link* [https://www.istruzione.it/pon/avviso\\_edilizia.html](https://www.istruzione.it/pon/avviso_edilizia.html) è disponibile il manuale accreditamento e invio candidature firmate" (Pubblicazione del 17 aprile 2020) in cui sono riepilogati, anche visivamente, i passaggi da seguire e la documentazione da allegare per completare regolarmente la registrazione e l'accreditamento.

Al link indicato è possibile consultare anche le FAQ "Accreditamento dei responsabili degli Enti locali".